## SAP ABAP table BAPIMECONFTEXT {Header Text - Confirmation}

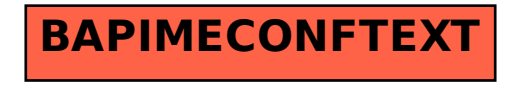